$L$  UDWIGS-MAXIMILIANS-UNIVERSITÄT MÜNCHEN  $-$  DEPARTEMENT FOR PHYSICS  $-$ 

University Observatory

# Fortran 90 for Beginners

Tadziu Hoffmann & Joachim Puls summer semester 2010

## Contents

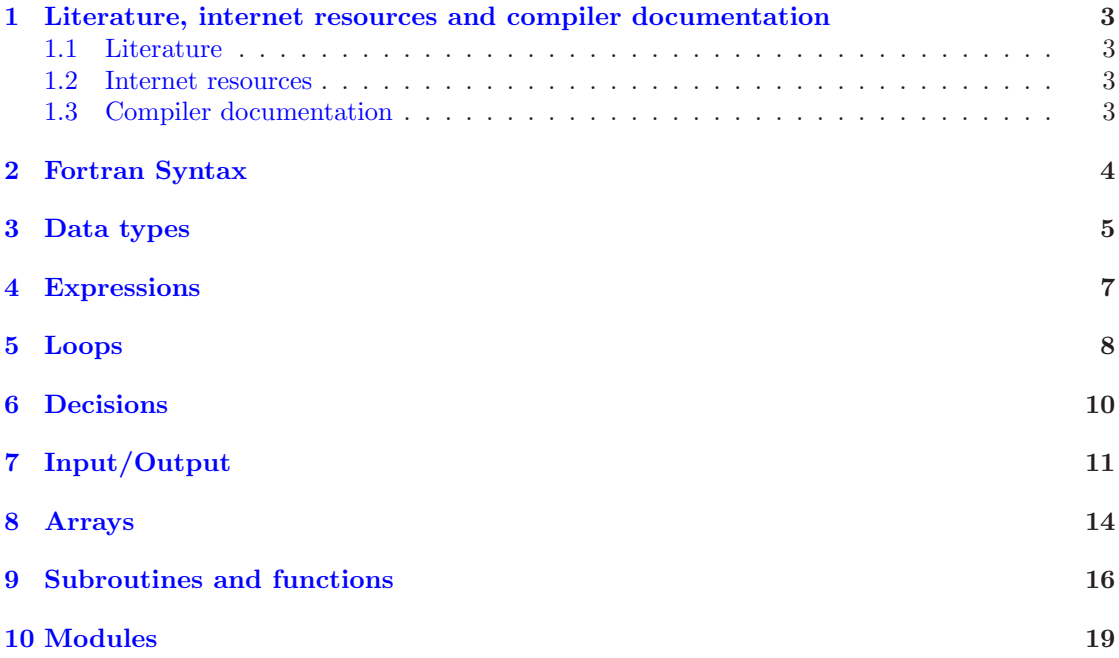

### <span id="page-2-0"></span>1 Literature, internet resources and compiler documentation

- <span id="page-2-1"></span>1.1 Literature
	- Reference manuals
		- Gehrke, W., Fortran90 Referenz-Handbuch, 1991, Hanser, M¨unchen, ISBN 3446163212
		- 'Fortran 90', RRZN (available at the LRZ).
	- Textbooks
		- Adams, J.C., et al.: Fortran 2003 Handbook: The Complete Syntax, Features and Procedures, 2008, Springer, Berlin, ISBN 1846283787
		- Metcalf, M., et al.: Fortran 95/2003 explained, 2004, Oxford Univ. Pr., ISBN 0198526938 (paperback)

#### <span id="page-2-2"></span>1.2 Internet resources

- Online-Tutorial at Univ. Liverpool <http://www.liv.ac.uk/HPC/HTMLFrontPageF90.html>
- Various resources
	- German Fortran Website <http://www.fortran.de>
	- Metcalf's Fortran Information <http://www.fortran.com/metcalf>
	- Michel Olagnon's Fortran 90 List <http://www.fortran-2000.com/MichelList>

#### <span id="page-2-3"></span>1.3 Compiler documentation

- Documentation of installed compiler (man ifort or detailed in, e.g., /usr/share/modules/cmplrs/fortran\_9.1.039/doc).
- Reference manuals by compiler vendors (on the web, e.g., by Cray/SGI, Sun, DEC/Compaq/HP, Intel).

### <span id="page-3-0"></span>2 Fortran Syntax

- line-oriented
- !: comment until end of line.
- statement separator/terminator: end of line or ;
	- example:

```
if(a>5) then; b=7; else; b=8; endif
```
corresponds to

```
if(a>5) thenb=7else
 h=8endif
```
• Maximum length of line: 132 characters; can be continued with &

```
◦ example:
```
- $a=3*b + &$ 7\*c
- Identifiers (names of variables): up to 31 characters, consisting of  $A$ . . . 2, 0. . . 9,  $\Box$ , have to begin with a letter. No difference between upper and lower case.

◦ example: Abc\_1 and aBc\_1 are equal, but differ from Abc\_2.

- Declaration of variables before executable statements.
- Use always IMPLICIT NONE! In this way one is forced to declare all variables *explicitly*, and a lot of problems can be avoided. A missing implicit none-statement is equivalent to implicit integer (i-n), real (a-h,o-z)

i.e., variables with names beginning with i to n will be integers, the others real.

```
◦ example:
```
k=1.380662e-23

yields  $k=0$  (integer!) if k has not been explicitly declared as real.

• All programs, subroutines and functions *must* be ended (last line, except for comments) with

end

• Programs can (but do not have to) begin with program name, where name should be a useful name for the program.

◦ example:

program test

#### <span id="page-4-0"></span>3 Data types

- "elementary" data types: integer, real, complex, character, logical.
- "derived" types:
	- example:

```
type person
  character (len=20) :: name
  integer :: age
end type
type(person) :: myself
myself%age=17
```
• attributes:

```
◦ important for beginners
  dimension, allocatable, parameter, intent, kind, len
```
- less important for beginners save, pointer, public, private, optional
- Very useful (e.g., for the declaration of array dimensions): parameter Value already defined at compile-time, cannot be changed during run of program. Example:

```
integer, parameter :: np=3
real, dimension(np) :: b ! vector of length 3
real, dimension(np,np) :: x ! 3x3-matrix
integer :: i
do i=1,np
  b(i)=sqrt(i)enddo
```
- Different "kinds" of types:  $\rightarrow$  "kind numbers" (e.g., different precision or representable size of numbers)
	- Warning!!! The resulting kind numbers can be different for different compilers and machines. Never use these numbers themselves, but assign them as a paramenter!
	- Very useful! If all variables and constants have been declared by a "kind"-parameter, one single change (of this parameter) is sufficient to change the complete precision of the program.
	- Intrinsic functions:

```
selected_real_kind(mantissa_digits, exponent_range)
selected_int_kind(digits)
```
◦ If chosen precision is not available, these functions result in a negative value.

```
◦ Example for correct use:
```

```
integer, parameter :: sp = selected\_real\_kind(6,37)or
integer, parameter :: sp = \text{kind}(1.)integer, parameter :: dp = selected_real_kind(15,307)
   or
integer, parameter :: dp = kind(1.d0)integer, parameter :: qp = selected_real_kind(33,4931)
integer, parameter :: i4 = selected(int_kind(9))integer, parameter :: i8 = selected_int_kind(16)
real (kind=sp) :: x,y ! or: real (sp) :: x,y
real (kind=dp) :: a,b ! ("double precision")
```
• Constants have type and kind as well:

#### ◦ Examples:

```
integer: 1, 7890, 1_i8
     real: 1., 1.0, 1.e7, 1.23e-8, 4.356d-15, 1._dp, 2.7e11_sp
complex: (0.,-1.), (2e-3,77._dp)
character: 'Hello', "I'm a character constant",
           'xx''yy\rightarrowxx'yy
           "xx'yy" \rightarrow xx'yylogical: .true., .false.
"derived": person("Meier", 27)
```
### <span id="page-6-0"></span>4 Expressions

• numerical:

◦ operators:

- + sum
- difference
- \* product
- / quotient
- \*\* power
- important intrinsic functions: sin, cos, tan, atan, exp, log (natural logarithm),  $log10$  (logarithm to base 10),  $sqrt, \ldots$

Numerical operations are executed corresponding to the precision of the operand with higher precision:

◦ examples:

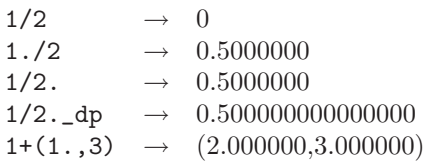

• logical:

◦ operators:

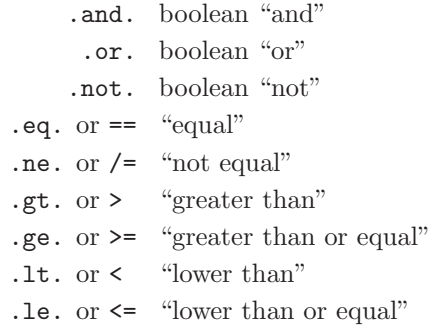

◦ intrinsic functions:

llt, lle, lgt, lge comparison of characters ("lexically . . .")

- character:
	- operators:

// concatenation

◦ intrinsic functions: char, ichar, trim, len

### <span id="page-7-0"></span>5 Loops

Simple examples:

• "do"-loop (increment is optional, default  $= 1$ )

```
do i=1,10,2 ! begin, end, increment
 write(*,*) i,i**2
enddo
```
Note: enddo and end do are equal.

```
do i=10,1 ! not executed
   write(*, *) i, i**2enddo
BUT
 do i=10,1,-1 ! executed
   write(*,*) i,i**2
 enddo
```
if begin > end, increment MUST be present, otherwise no execution of loop

• "while"-loop

```
x=.2
do while(x.lt..95)
 x=3.8*x*(1.-x)
 write(*, *) x
enddo
```
• "infinite" loop

```
do ! "do forever". Exit required.
 write(*,*) 'Enter a number'
 read(*,*) x
 if(x.lt.0.) exit
 write(*,*) 'The square root of ',x,' is ',sqrt(x)enddo
```
• implied do-loop

write(\*,\*) (i,i\*\*2,i=1,100)

Compare the following loops (identical results!)

```
do i=1,10,2
 write(*,*) i,i**2
enddo
```

```
i=1do
 if(i.gt.10) exit
 write(*,*) i,i**2
 i=i+2enddo
```
Exit: terminates loop (may also be named, in analogy to the "cycle" example below).

```
real, dimension(327) :: a ! instead of 327, better use an integer parameter
                            ! here and in the following
 integer :: i
! ...
! ... some calculations to fill vector a with numbers of increasing value ...
! ...
! search loop: searches for first number which is larger than 1.2345
 do i=1,327
   if(a(i).gt.1.2345) exit
  enddo
! Note: value of counter after regular termination of loop
  if(i.eq.327+1) then
   write(*,*) 'index not found'
   stop
  else
   write(*,*) 'index', i, ': value =', a(i)
  endif
```
Cycle : starts new cycle of loop (may be named)

```
real, dimension(5,5) :: a
integer :: i,j
call random_number(a)
do i=1,5
 write(*, *) (a(i,j), j=1,5)enddo
outer: do i=1,5 ! all matrix rows
 inner: do j=1,5 ! matrix columns, search loop:
                   ! searches for first number > 0.8 in row i
 if(a(i,j).gt.0.8) thenwrite(*,*) 'row',i,': column',j,':',a(i,j)
     cycle outer
    endif
  enddo inner
 write(*,*) 'row ',i,': nothing found'
enddo outer
```
Note: if do loop is named, the enddo statement must be named as well.

### <span id="page-9-0"></span>6 Decisions

• Single-statement "If"

 $if(x.get.0.) x=sqrt(x)$ 

• "Block If":

```
if(x.get.0.) thenx=sqrt(x)y=y-xendif
```
Note: endif and end if are equal.

• "If-Then-Else":

```
if(x.lt.0.) thenwrite(*, *) 'x is negative'
else
  if(x.get.0.) thenwrite(*,*) 'x is positive'
 else
   write(*,*) 'x must be zero'
  endif
endif
```
• "If-Then-Elseif- . . . -Else-Endif": (cf. example above)

```
if(x.lt.0.) then
 write(*,*) 'x is negative'
elseif(x.gt.0.) then
 write(*,*) 'x is positive'
else
  write(*,*) 'x must be zero'
endif
```
Note: elseif and else if are equal.

• "Case": (works only with integer, logical, character)

```
read(*,*) i
select case(i)
  case(1)
    write(*,*) 'excellent'
  case(2,3)
    write(*, *) 'OK'
  case(4:6)write(*,*) 'shame on you'
  case default
    write(*,*) 'impossible'
end select
```
### <span id="page-10-0"></span>7 Input/Output

Most simple input/output statements (from/to terminal)

```
real :: a
print*,'Enter a real number'
read*,a
print*,'input was ',a
```
Note the syntax (comma!) of the print\*, read\* statement, compared to the more general write, read statement considered from now on.

```
write(*,*) means write(unit=*,fmt=*)
```
• Units:

```
open(1,file='output')
write(1,*) 'Hello, world!'
close(1)
```
• Error handling (end=n,  $err=m$ )

```
program read
    implicit none
    integer, parameter :: m=10
    integer :: i
   real, dimension (m) :: a
   real :: t
   open (77,file='numbers')
    i=0do
      read(77,*,end=200,err=100) t
      i=i+1if(i.gt.m) then
        write(*,*) 'array too small.', &
          ' increase m and recompile.'
        close(77)
        stop
      endif
      a(i)=tenddo
100 continue
   write(*,*) 'read error in line', i+1close(77)
   stop
200 continue
   write(*,*) i,' numbers read'
   close(77)
   write(*, *) a(1:i)end
```
• Input/output into character-variable ("internal file")

```
character (len=20) :: a
write(a,*) "Hello, world!"
```
• Formatted input/output

Note: explicitly formatted *input* rather complex, use *list-directed* input instead (i.e.,  $fmt=\ast$ ) unless you are completely sure what you are doing!

```
write(*,700) 1,1.23,(7.,8.),'Hello',.true.
   write(*,701)
   write(*,702)
700 format(i5,e12.4e3,2f8.2,1x,a3,l7)
701 format('12345678901234567890123456789012345678901234567890')
702 format(' 1 2 3 4 5')
   write(*,'(i5,e12.4e3,2f8.2,1x,a3,l7)') &
              1,1.23,(7.,8.),'Hello',.true.
```
results in

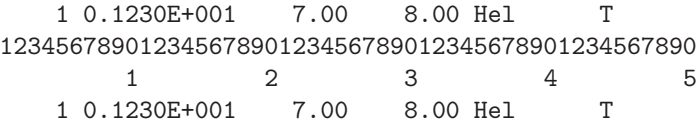

• If end of format reached, but more items in input/output list: switch to next line, continue with corresponding format descriptor (in most cases, the first one).

```
write(*,700) 1,1.23,(7.,8.),'Hello',.true.,3,4.
700 format(i5,e12.4e3,2f8.2,1x,a3,l7)
```
results in

1 0.1230E+001 7.00 8.00 Hel T 3 0.4000E+001

• The format can be specified either by a separate statement (with label), or, more directly, by a character-constant oder -variable. (Note: the outer parentheses are part of the formatspecification)

```
real :: x
    character (len=8) :: a
     ...
    write(*,123) x
123 format(es10.2)
    write(*,'(es10.2)') xa='(es10.2)'write(*,a) x
```
 $\bullet \,$  "Edit descriptors":

integer: i, b, o, z real: d, e, f, g, es, en character: a logical: l other:  $n \t (number)$  repeat following descriptor  $n \t times$ x space / new line ' . . . ' literal text  $(\ldots)$  group p scale

Examples:

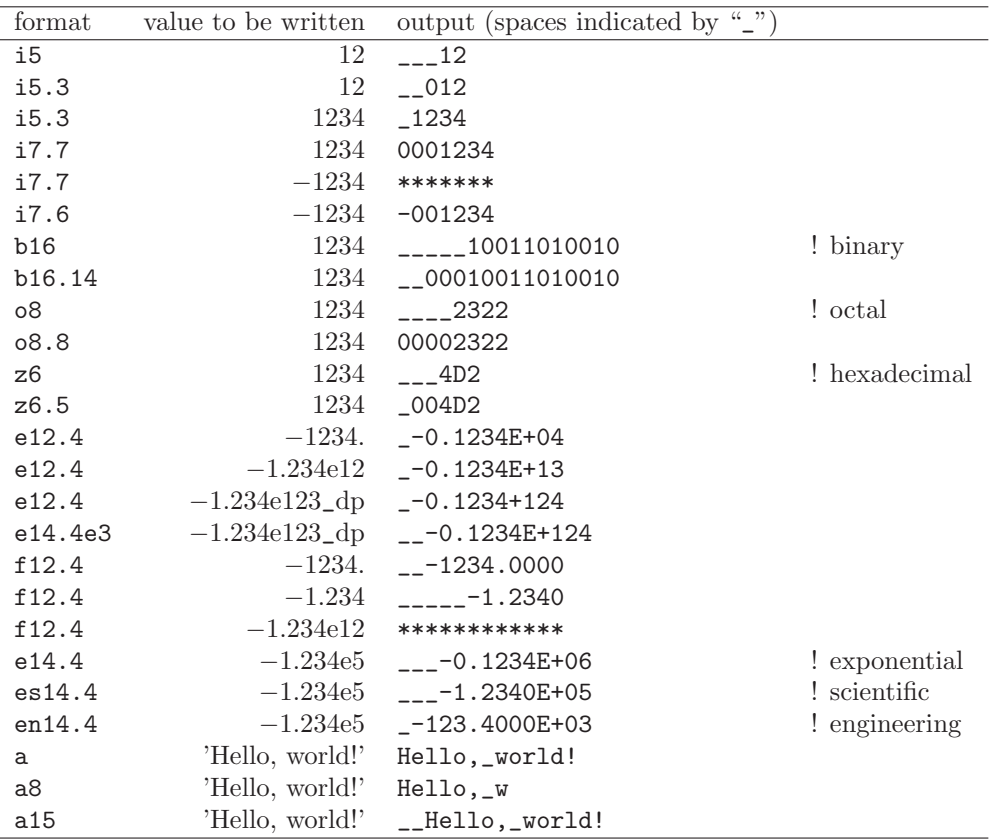

#### <span id="page-13-0"></span>8 Arrays

• Examples:

```
real, dimension(2,2) :: a \qquad ! 2x2-matrix
real, dimension(3:4,-2:-1) :: q \qquad ! 2x2-matrix
integer, parameter :: m=27, n=123
real, dimension(n,m) :: b,c
real, dimension(m) :: x,y
```
• Intrinsic functions: shape, size, lbound, ubound:

shape(b)  $\rightarrow$  123, 27 (= n,m)<br>size(b)  $\rightarrow$  3321 (= 123\*27)  $\rightarrow$  3321 (= 123\*27)  $size(b,1) \rightarrow 123$  $size(b,2) \rightarrow 27$  $1$ bound $(q,2) \rightarrow -2$  $ubound(q,1) \rightarrow 4$ 

• Array-constructor (array-constant in program):

◦ example:

 $x=(\begin{array}{ccc} 1.1.2.1.3.1.4.1.5. \end{array})$  $y=($   $($   $0.1 * i, i=1,m)$   $/$   $)$   $>$   $0.1, 0.2, 0.3, 0.4, 0.5, ...$ 

◦ Unfortunately, this works only for one-dimensional arrays. Construction of moredimensional arrays with reshape:

```
a=reshape( (/ 1.,2.,3.,4. /), (/ 2,2 /))
```
Warning!!! Warning!!! Warning!!! ! Sequence of storage in Fortran! "first index runs fastest."

```
a(1,1)=1., a(2,1)=2., a(1,2)=3., a(2,2)=4.
\rightarrow1. 3.
     2. 4.
```
• Array syntax: operations for complete array (element-wise) in one statement.

```
◦ example:
```

```
! ... declaration of parameters n,m
real, dimension(n,m) :: b,c
b=sin(c)gives same result as
real, dimension(n,m) :: b,c
integer :: i,j
do i=1,n
  do j=1,mb(i,j)=sin(c(i,j))enddo
enddo
```
 $\circ$  operations on specific "array sections" possible as well:

```
real, dimension(10) :: u,v
 real, dimension(5,4) :: w
 u(2:10:2) = sin(w(:,1)) ! shapes must match
 v(1:3)=5.
! alternatively: v(:3)=5.
```
 $u(i:j:k)$  means: those elements of u starting with index i until index j, only every k-th element. k is optional (default = 1), missing i or j implies lower or upper array boundary, respectively.

◦ "where"-block: allows for operation(s) on specific sections determined from the where condition. Very useful, e.g., to avoid divisions by zero:

```
where(x.eq.0.)
  y=1.
elsewhere
  y=sin(x)/xendwhere
```
• Difference of array-operations and DO-loop in case of recurrence. Array-operations evaluate total rhs first! Compare

```
do i=2,m
  x(i)=x(i)+x(i-1)enddo
```
with

 $x(2:m)=x(2:m)+x(1:m-1)$ 

### <span id="page-15-0"></span>9 Subroutines and functions

- Rationale:
	- 1. actions/operations which have to be performed more than once
	- 2. one big problem split into clearer and simpler sub-problems
- Example:

```
program main
 implicit none
 integer i
 real :: x,y,sinc
 do i=0,80,2
   x=i/10.
   y = sinc(x)write(*, *) x, y! or print*,x,y
 enddo
 call output(0,80,2)end
 function sinc(x)implicit none
 real :: x,sinc
 if(x.eq.0.) then
! be careful with comparison to real numbers because of rounding errors
! better: if (abs(x).lt.1.e-16) then
    sinc=1.
 else
    sinc=sin(x)/xendif
  end
 subroutine output(a,e,s)
 integer, intent(in) :: a,e,s
 real :: x,y,sinc
 integer :: I
 open(1,file='sinc.data')
 do i=a,e,s
   x = i/10.
   y = sinc(x)write(1,10) x,y
  enddo
 close(1)
10 format(2e14.6)
  end
```
<span id="page-15-1"></span>Disadvantage of this definition of sinc: cannot be called with array arguments, as is, e.g., the case for the intrinsic sin function (improved definition on page [22\)](#page-21-0).

- Passing of arrays to subroutines/functions; local arrays
	- Who reserves storage for arrays? Calling or called routine?
	- Size of array known at compile time or only at run time?

Several possibilities

```
program main
 implicit none
! ...
 integer, parameter :: n=100
 real, dimension(n) :: a,b,c,d
 call sub(a,b,c,d,n)end
 subroutine sub(u,v,w,x,m)real, dimension(100) :: u | constant size
 real, dimension(m) :: v <br> ! adjustable size
 real, dimension(*) :: w | assumed size
 real, dimension(:) :: x ! assumed shape (needs interface
                                   ! block in calling routine!)
 real, dimension(100) :: y ! constant size (local)
 real, dimension(m) :: z ! automatic (local)
 real, dimension(:), allocatable :: t ! deferred-shape (local)
!...
 allocate(t(m))!...
 write(*, *) u, v, x, y, z, t ! assumed size needs explicit indexing
 write(*, *) w(1:m) ! because upper bound is unknown
!...
 deallocate(t)
 end
```
- Recommendation: use adjustable size or assumed shape; avoid assumed size.
- Note: maximum size of automatic arrays system dependent. To be on the safe side, use only "small" automatic arrays if necessary. Otherwise, use constant size with sufficient dimension.

<span id="page-17-0"></span>• transfer of "array sections" (special case of "assumed shape"), requires interface block, see also page [21.](#page-20-0)

```
program main
implicit none
interface
  subroutine sub(x)
   real, dimension(:) :: x
  end subroutine
end interface
integer, parameter :: n=100
real, dimension(n) :: a
call sub(a(1:50:3))
end
subroutine sub(x)
real, dimension(:) :: x
write(*,*) shape(x)
end
```
Note: interface blocks should be collected in a specific module (see next section).

#### <span id="page-18-0"></span>10 Modules

- Usage/rationale:
	- 1. Declaration of subroutines/functions and interface blocks. Calling program needs only to "use module-name".
	- 2. "Global" variables: can be used by different routines without explicit passing as arguments.

Recommendation: use module-name, only: var1, var2 ...

- 3. Encapsulation of functions and corresponding variables.
- Precision control: definition of kind-numbers

module my\_type

```
integer, parameter :: ib = selected\_int\_kind(9) !integer*4
integer, parameter :: sp = selected\_real\_kind(6,37) !real*4 or sp = kind(1.)! integer, parameter :: sp = selected_real_kind(15,307) !real*8 or dp = kind(1.d0)
! Useful trick: precision of following routines can be easily changed
! from single to double precision by alternatively
! commenting/uncommenting the statements defining sp
end module my_type
program random
use my_type ! use statement(s) must be given before further declarations
implicit none
integer(ib) :: i
real(sp) :: xdo i=1,5
call random_number(x)
print*,x
enddo
```
end

• Example for use of "global" variables without explicit argument passing:

```
module common
implicit none
real :: x,y=5.
end module
program test
implicit none
call sub1
call sub2
call sub3
end
subroutine sub1
use common, only: x
implicit none
real :: y
x=3.
y=1.
write(*, *) x, yend
subroutine sub2
use common, only: x
implicit none
write(*,*) x
x=7.
end
subroutine sub3
use common
implicit none
write(*, *) x, y
end
```
<span id="page-20-0"></span>• Declaration of subroutine(s) or corresponding interfaces in module (see example page [18\)](#page-17-0)

```
module mymod
! no explicit interface block if routine is "contained"
  contains
    subroutine mysub(x)
      implicit none
     real, dimension(:) :: x
      write(*,*) shape(x)end subroutine
  end module
  program main
  use mymod
  implicit none
  integer, parameter :: n=100
  real, dimension(n) :: a
  call mysub(a(1:50:3))
  end
or recommended way to proceed
 module mymod
! interface block necessary if routine is defined elsewhere
   interface
      subroutine mysub(x)
        implicit none
        real, dimension(:) :: x
      end subroutine
    end interface
  end module
  program main
  use mymod
  implicit none
  integer, parameter :: n=100
  real, dimension(n) :: a
  call mysub(a(1:50:3))
  end
  subroutine mysub(x)
  implicit none
  real, dimension(:) :: x
  write(*,*) shape(x)
  end subroutine
```
<span id="page-21-0"></span>• Example: functions with arguments being either scalars or arrays (cf. example page [16\)](#page-15-1)

```
module sincm
     interface sinc
       module procedure sinca, sincs
     end interface
   contains
     function sinca(x) result(z) ! array
       implicit none
       real, dimension(:) :: x
       real, dimension(size(x)) :: z
       where(x.eq.0.)
         z=1.
       elsewhere
         z = \sin(x)/xendwhere
     end function
     function sincs(x) result(z) ! scalar
       implicit none
       real :: x,z
       if(x.eq.0.) then
         z=1.
       else
         z = \sin(x)/xendif
     end function
   end module
   program main
   use sincm
   implicit none
   integer, parameter :: m=100
   real, dimension(m) :: x,y
   integer :: i
   x=( (0.2*i, i=1, m) /y = sinc(x) ! array sinc
   write(*, 777) (i, x(i), y(i), i=1, m)777 format(i5,2e12.4)
   write(*,*) sinc(1.23) ! scalar sinc
   end
```